# Secret management service for EGI Cloud Infrastructure

Viet Tran (IISAS), Marica Antonacci (INFN), Alvaro Lopez (IFCA)

#### Motivation

- Applications in EGI infrastructure may need some secrets for deployments and operations (credentials, certificates, passwords, tokens, ...)
  - The secrets are often stored in services codes or configuration files, in clear text
- That implies several security issues:
  - Code repos may not have proper access checks and audits
  - Secrets are difficult to rotate when stored statically in codes
- The secret management service is developed for solving the issue

### Requirements

• Secure, industry proven solutions

High availability, no single point of failure

 Support automation (accessing secrets from VMs in Cloud)

Usability

#### Requirements

• Secure, industry proven solutions

High availability, no single point of failure

 Support automation (accessing secrets from VMs in Cloud)

Usability

#### Solutions

Hashicorp Vault is well-known

Three instances, geographically distributed

 Authentication via access tokens what are using to create the VMs

 Universal access point, dedicated client for simple usage

## Design of Secret management service

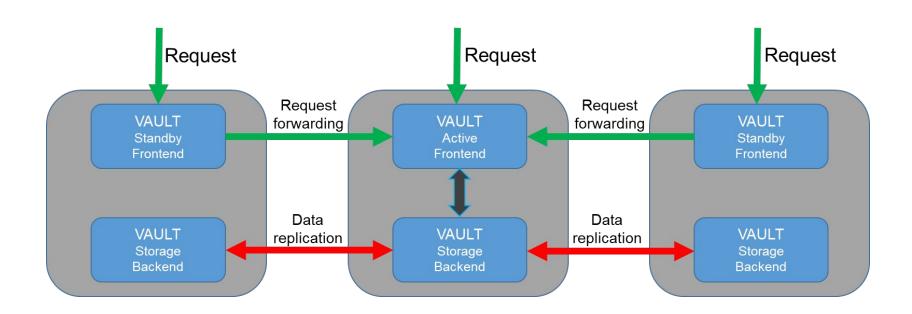

## Main endpoint via Dynamic DNS

- Three endpoints, each can serve user requests:
  - https://vault-iisas.services.fedcloud.eu:8200 (IISAS)
  - https://vault-infn.services.fedcloud.eu:8200 (INFN)
  - https://vault-ifca.services.fedcloud.eu:8200 (IFCA)
- Main, universal endpoint <a href="https://vault.services.fedcloud.eu:8200">https://vault.services.fedcloud.eu:8200</a> is assigned to IFCA or INFN endpoint via Dynamic DNS
- Cron monitoring and updating main endpoint if needed
- Users can enjoy high availability via the main endpoint without the needs of checking all instances

#### Dedicated client for usability

- Compatibility is ensured, users can use native Vault client
- However, using Vault native client for accessing Secret management service is uncomfortable:
  - At least two steps needed for every access: login with access token to get Vault's token, then
    use the Vault's token to access the secrets
  - Setting environments for endpoints, paths and tokens
- A fedcloudclient module is developed for simple usage:
  - Single step for each access
  - Simple syntax: fedcloud secret get/put/list
  - Working out of the box without configuration
  - Integration with other services (oidc-agent)

## Security reinforcement by client-side encryption

- Users can encrypt secrets using passphrases before uploading to service:
  - o 2FA for accessing secrets: token and passphrase
  - Different secrets may have different passphrases: limiting exploits in the case of security breaches
- Client encryption is realized via a simple option --encrypt-key pass-phrase
  - \$ fedcloud secret put certificate cert=@hostcert.pem --encrypt-key
    my-pass-phrase
- Decryption is realized via a simple option --decrypt-key pass-phrase
  - \$ fedcloud secret get certificate cert --decrypt-key my-pass-phrase
- Source codes for encryption/decryption is available on <u>GitHub</u> for examination

#### Summary

Secret management service is not just a deployment of Vault service, it is much more:

- Three servers, geographically distributed for high availability
- Single main endpoint for easy, universal access to the service
- Dedicated client for easy adoption
- Security improvement by client-side encryption

#### Links

- Secret management service endpoint: <a href="https://vault.services.fedcloud.eu:8200/">https://vault.services.fedcloud.eu:8200/</a>
- Documentation: <a href="https://vault.docs.fedcloud.eu/">https://vault.docs.fedcloud.eu/</a>
- Source code of fedcloudclient module:
   <a href="https://github.com/tdviet/fedcloudclient/blob/master/fedcloudclient/secret.py#L">https://github.com/tdviet/fedcloudclient/blob/master/fedcloudclient/secret.py#L</a>
   159

## Thank you for your attention

Questions: <a href="mailto:tdviet@gmail.com">tdviet@gmail.com</a>